## ABoVE Science Cloud Webinar: NGA Data Discovery Tools

#### September 15<sup>th</sup>, 2017

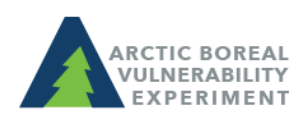

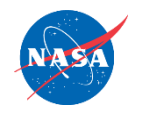

above.nasa.gov @NASA\_ABoVE

### Agenda

- NGA Data Discovery Tool
	- Standard Application
	- Advanced Application
		- Authenticated Portal users only

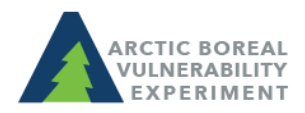

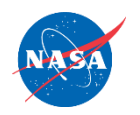

### Functionality Matrix

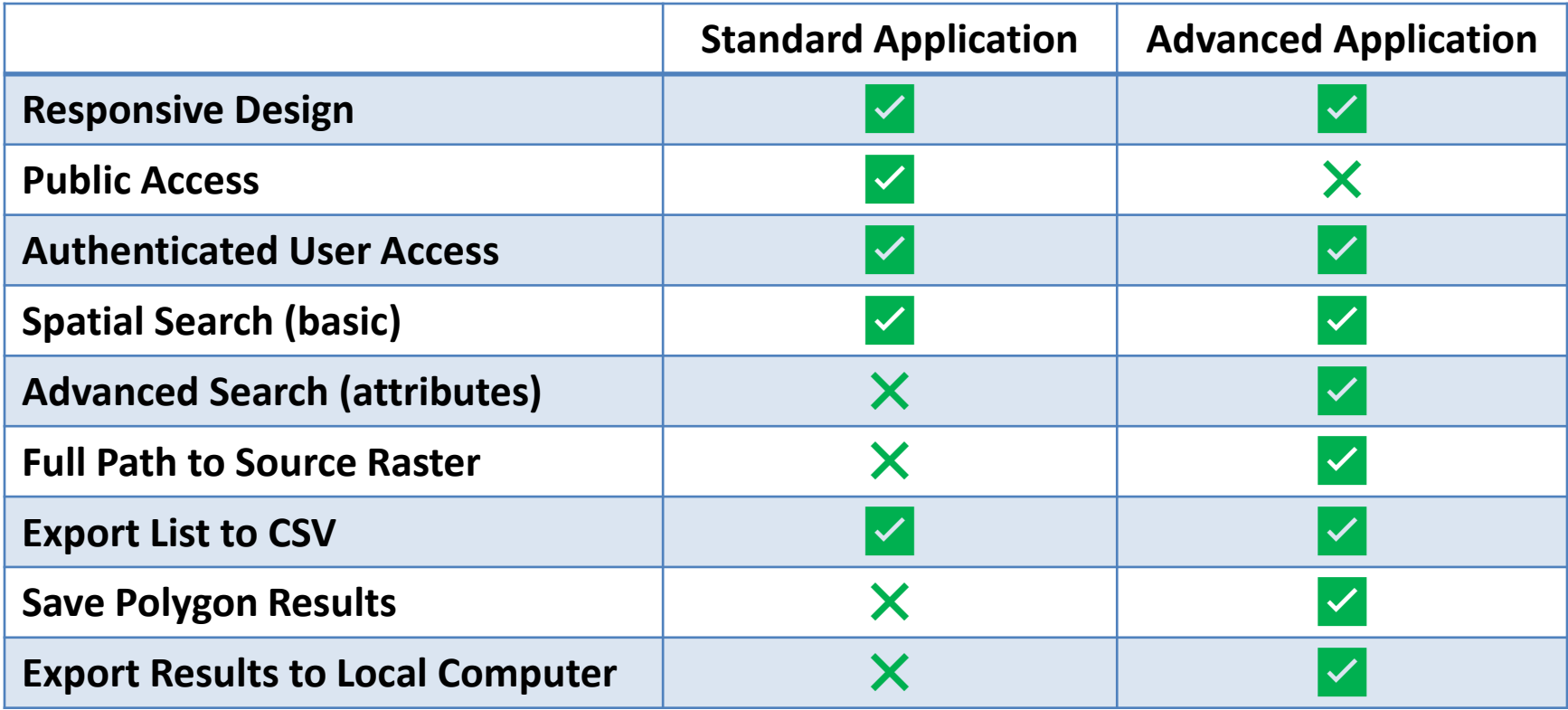

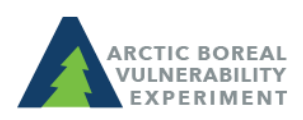

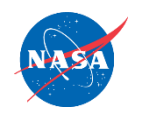

#### Best Practices

- Request an account for the Spatial Analytics Platform well in advance
	- Avoid account delays
- Select a small area of interest (AOI) – Small AOI = Faster Results
- Don't share raster full path to "Everyone"

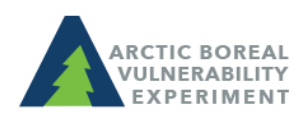

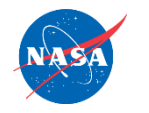

# Links to Data Discovery Apps

NGA Data Discovery Tool

[https://maps.nccs.nasa.gov/arcgis/apps/webappviewer/index.ht](https://maps.nccs.nasa.gov/arcgis/apps/webappviewer/index.html?id=b0f3e484f28d408a8934c77e5af746e0) ml?id=b0f3e484f28d408a8934c77e5af746e0

NGA Advanced Data Discovery Tool (Portal users only) [https://maps.nccs.nasa.gov/arcgis/apps/webappviewer/index.ht](https://maps.nccs.nasa.gov/arcgis/apps/webappviewer/index.html?id=8b1defb1e5db4045a8bba8b51dd0cfc3) ml?id=8b1defb1e5db4045a8bba8b51dd0cfc3

\*\*If you need a Portal account created, send a request to [support@nccs.nasa.gov](mailto:support@nccs.nasa.gov) with subject line of: "New ArcGIS Portal Account Request"\*\*

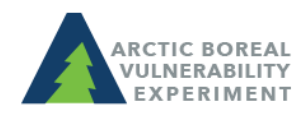

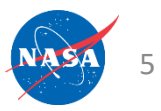

## Additional Resources

ABoVE-Maintained ASC Website with setup instructions and useful links:

<https://above.nasa.gov/sciencecloud.html>

NCCS-Maintained ADAPT Website with FAQs: [https://www.nccs.nasa.gov/services/adapt/above\\_faq](https://www.nccs.nasa.gov/services/adapt/above_faq)

Help Tickets: [support@nccs.nasa.gov](mailto:support@nccs.nasa.gov)

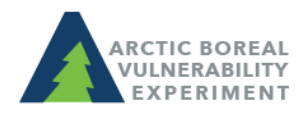

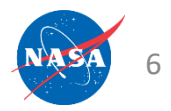

#### [https://www.nccs.nasa.gov/services/adapt/above\\_faq](https://www.nccs.nasa.gov/services/adapt/above_faq)

 $\sqrt{\bullet}$  ABoVE FAQ | NASA Cent $\in$   $\times$ 

https://www.nccs.nasa.gov/services/adapt/above\_faq

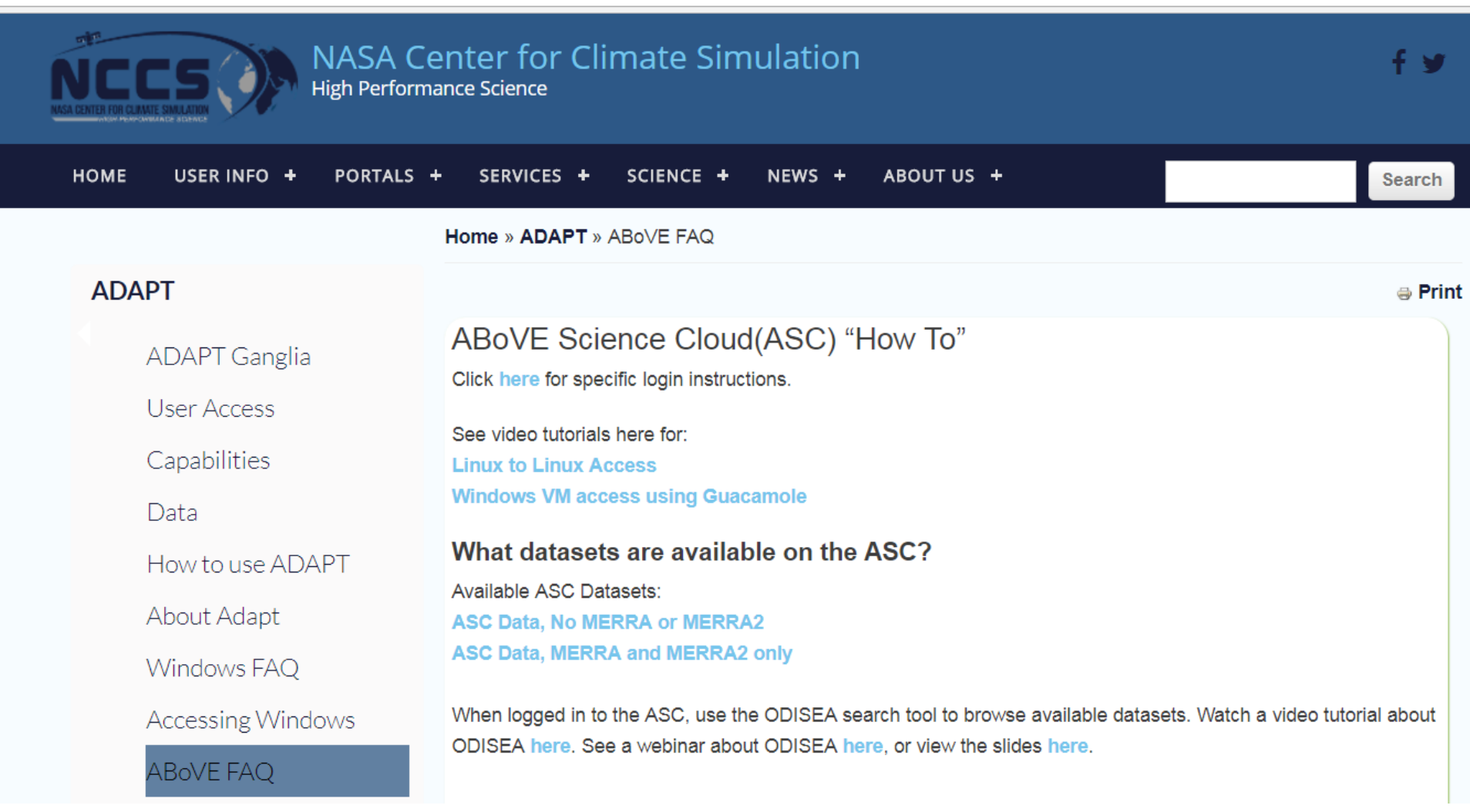

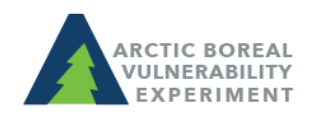

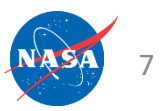

#### Orthorectifying Imagery Using PGC Tools

#### Find instructions online here:

[https://www.nccs.nasa.gov/services/adapt/above\\_faq/](https://www.nccs.nasa.gov/services/adapt/above_faq/Orthorectification_of_DigitalGlobe_ABoVE) Orthorectification of DigitalGlobe ABoVE

Orthorectification of Digi X

https://www.nccs.nasa.gov/services/adapt/above fag/Orthorectification of DigitalGlobe ABoVE

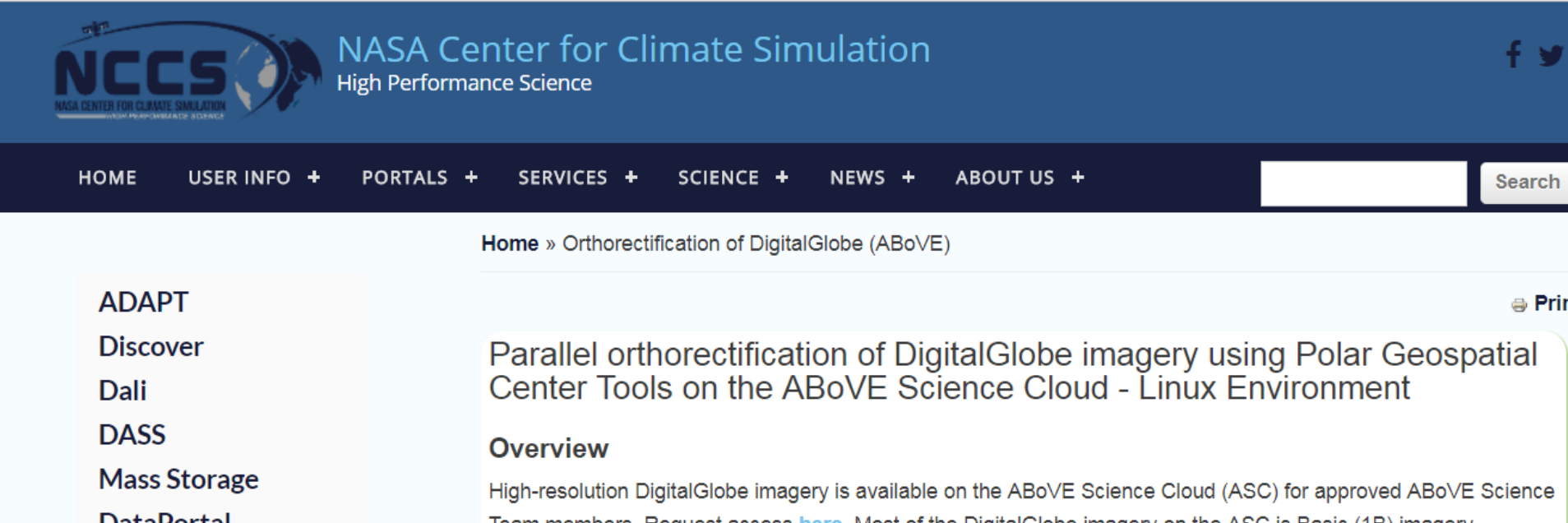

### Announcements

- Success stories you would like to share? Email Liz Hoy [elizabeth.hoy@nasa.gov](mailto:elizabeth.hoy@nasa.gov)
- How do I cite the ASC in my publications? Use language similar to:

"*Resources supporting this work were provided by the NASA High-End Computing (HEC) Program through the NASA Center for Climate Simulation (NCCS) at Goddard Space Flight Center."*

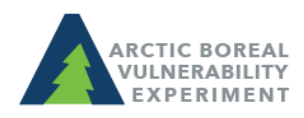